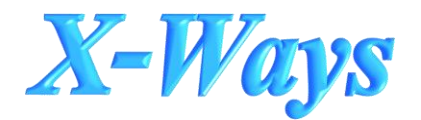

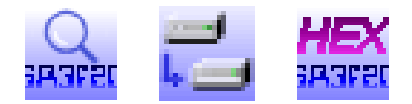

# **X-Ways Forensics Training**

X-Ways Forensics is a 4-Day training course focused on the systematic and efficient examination of computer media using the integrated computer forensics software X-Ways Forensics. Students will learn complete and systematic methods of the computer forensics features in both WinHex and X-Ways Forensics. This includes: forensically sound disk imaging and cloning, data recovery, thorough overview of existing and deleted files on computer media, theoretical background on slack space, partially initialized space, how to find deleted partitions, what methods X-Ways Forensics finds evidence, search functions, dynamic filtering, report creation, and more! The Hands-on Exercises and the Final Practical Exam will gauge students' proficiency, skills, and knowledge, preparing them for the X-PERT certification.

## **DAY 1**

## **Module 1: Getting Started with X-Ways Forensics**

- Introductions
- Course Overview and X-PERT certification
- Structure, components and functionality
- Key folder paths
- Read-only versus Edit versus In-Place mode
- WinHex versus X-Ways Forensics
- Start-up options
- Alternative disk access methods
- Viewer programs
- Exercise: Installing X-Ways Forensics

# **Module 2: X-Ways User Interface**

- Menus and toolbars
- Directory browser (icons, sorting, navigation, ...)
- Virtual files and directories
- Case data window with directory tree
- The case root
- Modes: Disk/Partition/Volume vs File
- Info panel
- Exercise: Using X-Ways Forensics

# **Module 3: Creating Disk Images**

- Raw images and evidence files
- Fast, adaptive compression
- In-built encryption

# **Module 4: Creating a Case/Adding Evidence Objects**

- Previewing file contents
- Working with the directory browser
- Recursive listing of directories and entire drives
- Column visibility and arrangements
- Efficient navigation of the file systems' data structures

# **DAY 1 – Continued**

#### **Module 4: Creating a Case/Adding Evidence Objects** • Filtering files

- o existing, previously existing
	- o tagged, not tagged
	- o viewed, not viewed
	- o non-hidden, hidden
	- o By name, including multiples: by exact name, using wildcards, searching within name, using GREP
	- o By path, including multiples
	- o By type exact type, multiple types, entire category, multiple categories

# **DAY 2**

#### **Module 4: Creating a Case/Adding Evidence Objects**

• Revision Exercise: Filtering

#### **Module 5: The Various Timestamps Available**

- Timestamp filter
- Exercise: Timestamp filtering

# **Module 6: Recovering/Copying Files**

- Original names or names derived from other details
- Groupings vs original paths
- **Exporting file lists** 
	- o HTML, TSV, XML, JSON
- Creating report tables and report table associations
- Report creation: Basic reports, report tables and activity log
- Using report tables for filtering and classification
- Exercise: Report table filtering

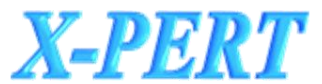

X-Ways - Professional in Evidence Recovery Techniques

Learn more at: http://www.x-ways.net/x-pert/

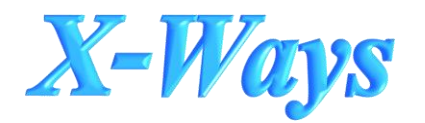

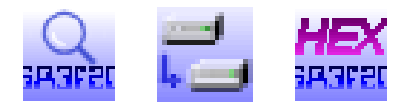

## **DAY 2 – Continued**

#### **Module 7: Refining Volume Snapshots**

Part 1

- File system specific thorough data structure search for previously existing data
- Signature search for previously existing data not identifiable via file system metadata

#### **DAY 3**

# **Module 7: Refining Volume Snapshots**

Part 2

- Verifying file types based on signatures and algorithms
- Exercise: Type mismatch filtering

#### Part 3

- Exploring ZIP, RAR, etc. archives
- Extracting e-mails from PST, OST, Exchange EDB, DBX, mbox (Unix mailboxes, used e.g. by Mozilla Thunderbird), AOL PFC, etc.
- Finding pictures embedded in documents, etc.
- Exercise: Hidden Pictures

#### Part 4

- Extracting metadata from a variety of file types
- Analyzing browser history for Internet Explorer, Firefox, Safari, Chrome, Opera
- Analyzing Windows Event Logs (evt and evtx)

# **DAY 4**

# **Module 8: The Hash Database**

- Importing single or multiple hash sets
- Creating your own hash sets

#### **Module 9: Refining Volume Snapshots** Part 5

- Matching files against hash sets in Hash Database
- Creating video stills from movie files
- Skin color percentage calculation and black and white detection
- PhotoDNA
- Identifying file type specific encryption and running statistical encryption tests

## **Module 10: Using Search Functions Effectively**

- Practically unlimited numbers of keywords simultaneously
- Multiple encodings (Windows codepages, MAC encodings, Unicode: UTF-16, UTF-8) simultaneously
- Advantages of logical over physical search
- Searching inside archives, e-mail archives, encoded data (e.g. PDF documents)
- **GREP** search
- Logical combination of multiple keywords while evaluation results
- Filtering keywords based on the files they are contained in
- Exercise: Search

# **http://x-ways.com/forensics/index-m.html**

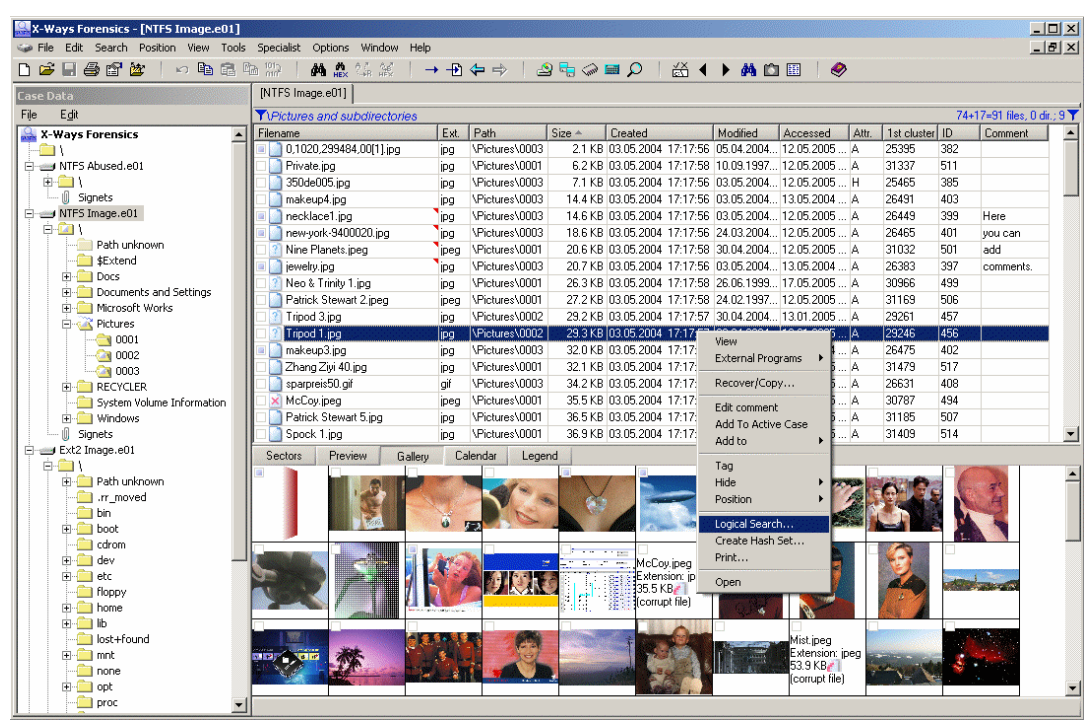

Contact us today!

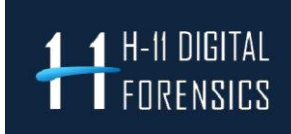